### **Paper 812-2017**

# **A General SAS® Macro to Implement Optimal N:1 Propensity Score Matching Within a Maximum Radius**

Brian Murphy and Kathy H. Fraeman, Evidera, Waltham, MA

## **ABSTRACT**

A propensity score is the probability that an individual will be assigned to a condition or group, given a set of baseline covariates when the assignment is made. For example, the type of drug treatment given to a patient in a real-world setting might be non-randomly based on the patient's age, gender, geographic location, and socioeconomic status when the drug is prescribed. Propensity scores are used in many different types of observational studies to reduce selection bias. Subjects assigned to different groups are matched based on these propensity score probabilities, rather than matched based on the values of individual covariates. Although the underlying statistical theory behind the use of propensity scores is complex, implementing propensity score matching with SAS® is relatively straightforward. An output data set of each subject's propensity score can be generated with SAS using PROC LOGISTIC. And, a generalized SAS macro can generate optimized N:1 propensity score matching of subjects assigned to different groups using the radius method. Matching can be optimized either for the number of matches within the maximum allowable radius or by the closeness of the matches within the radius. This presentation provides the general PROC LOGISTIC syntax to generate propensity scores, provides an overview of different propensity score matching techniques, and discusses how to use the SAS macro for optimized propensity score matching using the radius method.

## **INTRODUCTION**

In experimental studies and controlled clinical trials, subjects or patients are randomly assigned to a condition or group. However, in real-world observational studies, the "assignment" of a person to a group or condition is usually not randomly based. For example, the type of drug treatment given to a patient in a real-world setting may be based on conditions that exist when the drug is prescribed, such as the patient's age, gender, geographic location, and/or socioeconomic status. In epidemiologic terms, this non-random assignment of subjects or patients to different treatment groups can produce something known as "selection bias." A study with selection bias – where patients are not randomly assigned into groups – can cause the resulting statistical analyses of the study's data to be distorted, unless this selection bias is accounted for in the study's analyses.

Propensity scores are used in observational studies to reduce selection bias, by matching subjects or patients on the probability that they would be assigned to a specific group. A propensity score is simply a probability that a subject would be assigned to a specific group, and matching subjects on propensity scores produces comparison groups of subjects who would be equally likely to have been assigned to the study's group or condition.

The underlying statistical theory behind the use of propensity scores and propensity score matching is beyond the scope of this paper. This statistical theory is well explained in some of the listed reference articles. Further, the use of propensity score matching as a means of controlling selection bias in observational studies is not the only method that can be used to control for selection bias, nor is the propensity score method consistently endorsed or used by all epidemiologists and statisticians who analyze observational data. This paper neither encourages nor discourages the use of propensity scores in the analysis of observational data to control for selection bias.

The purpose of this paper is to demonstrate how to implement propensity score matching using the radius method with SAS, which is one of several methods used to match on propensity score. (Baser, 2006) One potential drawback of propensity score matching using the radius method is the difficulty in knowing *a priori* what radius is reasonable.

## **COMPUTING PROPENSITY SCORES**

A propensity score is simply a probability, a number ranging from 0 to 1. A propensity score is the probability that a subject will be assigned to a condition or group, based on conditions that exist at the time of the group assignment.

The basic SAS syntax to generate propensity scores using PROC LOGISTIC is given below:

```
PROC LOGISTIC data=patient variables descending;
    model drug treat flag = <BASELINE VARIABLES> ;
     output out=propensity score pred = prob treat;
      run;
```
The components of the PROC LOGISTIC are broken down as follows:

- PATIENT VARIABLES is the data set with one observation per subject or patient, that includes the binary group assignment variable and the baseline variables that play a role in the group assignment
- DESCENDING is the PROC LOGISTIC option that gives the probability the outcome will be true
- DRUG\_TREAT\_FLAG is the binary 1/0 treatment group variable that has a value of 1 if the subject was treated and 0 if the subject was not treated
- <BASELINE VARIABLES> are the variables used in the propensity score model. These baseline variables must reflect the conditions that existed before and up to the time the subject was assigned to the treatment group. Any variables that reflect conditions that occurred after the assignment of the treatment group are "outcome" variables and cannot be included in the model. Types of baseline variables that can be included in a propensity score model include age, gender, geographic location, and variables that reflect health status at the time of group assignment.
- PROPENSITY\_SCORE is the name of the output data set that contains all of the variables in the original data set PATIENT\_VARIABLES, plus the new probability variable PROB\_TREAT
- PROB TREAT is the name of the variable with the predicted probability, with values ranging from 0 to 1

Deciding which specific baseline variables to use in a propensity score model is the most complex part of this process and is dependent on variable availability and the needs of each study. The only generalization that can be made is that the values of these baseline variables must reflect the conditions before and up to the time of the group assignment.

## **MATCHING PROPENSITY SCORES**

A variety of methods and algorithms can be used to match patients assigned to different groups based on propensity scores. These methods include modifications of matching patients on the actual propensity score, or on matching patients based on the percentage group of the score.

The method of matching patients in different groups based on propensity scores demonstrated here is based on matching on an allowable absolute difference between exact propensity scores, or a "radius" around the score. This matching is done using a generalized SAS macro for propensity score matching that can match a "control group" to a "patient group" at an N:1 ratio.

The generalized macro can either do completely random matching of patients to controls within the maximum radius, or it can use one of two different algorithms to either maximize the number of propensity score matches, or to give matching priority to the closest possible matches. The algorithm that optimizes the number of matches is based on obtaining the matches for patients with the fewest possible number of matches first, and the algorithm that optimizes the number of close matches is based on assigning the closest matches first.

The input parameters to the generalized propensity score matching program are:

- pat dsn  $=$  The name of the SAS data set with the treated patients  $\bullet$
- = The name of the patient ID variable in PAT DSN, can be character or numeric pat idvar
- pat psvar = The name of the propensity score probability variable in PAT DSN
- = The name of the SAS data set with the untreated patients cntl dsn  $\bullet$
- $\text{cnt1}$   $\text{idxar}$  = The name of the patient ID variable in CNTL DSN, can be character or numeric  $\bullet$
- $\text{cnt1}$   $\text{psvar}$  = The name of the propensity score probability variable in CNTL\_DSN  $\bullet$
- = The name of the output SAS data set with the patient IDs for the matched pairs match dsn
- match ratio = The matching ratio, must be a number from 1 to N for N:1 control to patient matching
- score  $diff = A$  number between 0 and 1 that gives the allowable absolute difference (radius) between the treated and control patients' matched propensity scores
- = The type of optimization used to match patient. The default is "none", where the opt matches will be totally randomized. The value "num" will optimize the number of matches by matching the patients with the fewest number of matches first. The value "close" will optimize the closeness of the matches within the allowable radius by assigning the closest matches first.
- $=$  An optional input parameter, which is the seed for the random number generator seed

The entire code for this matching macro is given in the Appendix to this paper, and the SAS code to call the macro is shown below:

```
/* Separate patients treated with the drug from untreated patients
DATA prop score treated
   prop score untreated;
   set propensity scores;
   if drug treat flag = 1 then output prop score treated;
   else if drug treat flag = 0 then output prop score untreated;
   run;
/* 1:1 Matching with an absolute difference between propensity scores
/* of 0.01, random matching (no value given for parameter OPT, defaults to
/* none
%psmatch multi(pat dsn = prop score treated,
           pat idvar = pat id,
           pat_psvar = prob_treat,<br>cntl_dsn = prop_score_untreated,
           \text{cnt}<sup>-</sup>idvar = \text{pat}<sup>-i</sup>d,
           \text{cnt} psvar = prob treat,
           match dsn = matched pairs1,
           match ratio = 1,
           score diff = 0.01\rightarrow
```

```
/* 2:1 Matching with an absolute difference between propensity scores
/* of 0.05, matching optimized for number of matches
%psmatch multi(pat dsn = prop score treated,
            pat idvar = pat id,
            pat psvar = prob treat,
            \text{cnt} dsn = prop score untreated,
            cntl idvar = pat id,
            ext{curl} ext{bot}<br>cntl_psvar = prob_treat,<br>match_dsn = matched_pairs2,
            match\_ratio = 2,opt = num,score diff = 0.05;
/* 1:1 Matching with an absolute difference between propensity scores
/* of 0.001, matching optimized for the closeness of the matches
%psmatch multi(pat dsn = prop score treated,
            pat idvar = pat id,
            pat_psvar = proj\_max,<br>
cntl_dsn = proj\_trace,<br>
cntl_dsn = proj\_size,<br>
cntl_idvar = pat\_id,
            \text{cnt} \text{psvar} = \text{prob} \text{treat,}match dsn = matched pairs3,
            match ratio = 1,opt = close,score diff = 0.001\rightarrow
```
If the macro takes a very long time to run without completion, the chosen value of the allowable radius (SCORE DIFF) is probably too large for the input data, and a smaller radius should be **used.** As previously stated, the disadvantage of the radius method of propensity score matching is the inability to know a priori what the optimum matching radius should be, and often finding the optimum allowable matching radius must be done by trial and error.

## AN EXAMPLE OF COMPARING UNMATCHED AND PROPENSITY SCORE **MATCHED PATIENTS**

Propensity scores are used for determining probabilities other than the probability of a subject being treated with a specific drug. Propensity scores can also be used to predict if a patient will be assigned to a condition.

A study was conducted using inpatient hospitalization data to look at the incremental costs and resource utilization for patients who developed a surgical site infection (SSI) following coronary artery bypass graft (CABG) surgery. The study compared these outcomes between patients who did develop a postoperative infection to the patients who did not develop a post-operative infection. However, the probability that these patients developed a post-operative infection following CABG surgery is not random. Surgery patients who are older and sicker at the time of their surgery have a higher probability of developing an SSI, and the costs of treating these older and sicker patients would be higher anyway, even if they did not develop an infection following surgery.

Propensity score matching was used to match patients on the probability that they would develop an SSI following CABG surgery. In other words, we wanted to compare the costs and resource utilization of two

groups of patients who underwent CABG surgery who were equally likely to develop an SSI following surgery. One group of "equally likely to develop an infection" patients did develop the post-operative infection, and the other group of equally likely patients did not.

The risk factors for developing an SSI following CABG surgery have been widely published, and some of the baseline factors used on the propensity score model for this study included:

- Patient age and gender
- Patient comorbidities at the time of surgery, such as diabetes, obesity, COPD, and renal disease
- Characteristics of the hospital where the surgery was performed, such as urban/rural, teaching, hospital size (number of beds), annual volume of CABG surgeries performed at the hospital, geographic location of the hospital
- Characteristics of the CABG surgery, such as number of vessels involved and surgery time

The resulting propensity scores from this logistic regression model were the probability that a patient would develop an infection following CABG surgery. The patients who developed an SSI were matched to patients who didn't develop an SSI with a 1:1 matching, where the absolute difference between propensity scores was +/- 0.01, and using the matching algorithm to maximize the number of resulting matches.

Table 1 shows some of the patient characteristics before and after propensity score modeling:

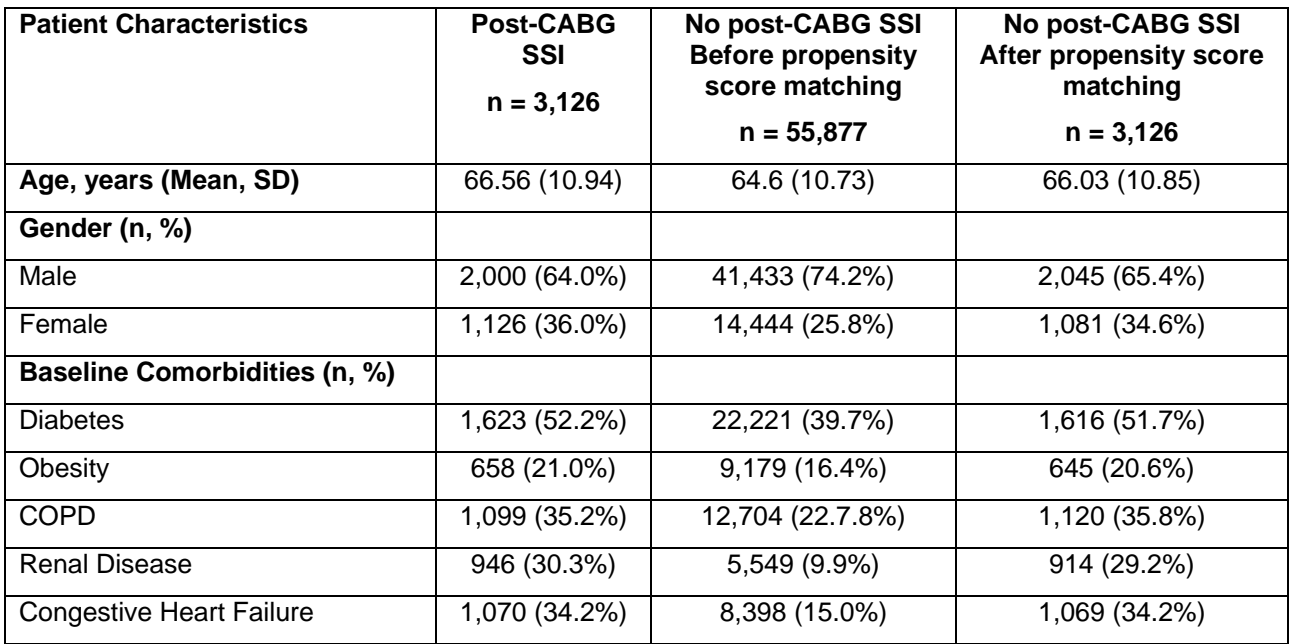

#### **Table 1. Patient Characteristics Before and After Propensity Score Matching**

The propensity score matched patients who did not develop an SSI have baseline characteristics that are very similar to the patients who did develop an SSI – slightly older, larger percentages of females, and are sicker at baseline as reflected by their increased numbers of baseline comorbidities.

Table 2 shows some of the patient outcomes before and after propensity score matching:

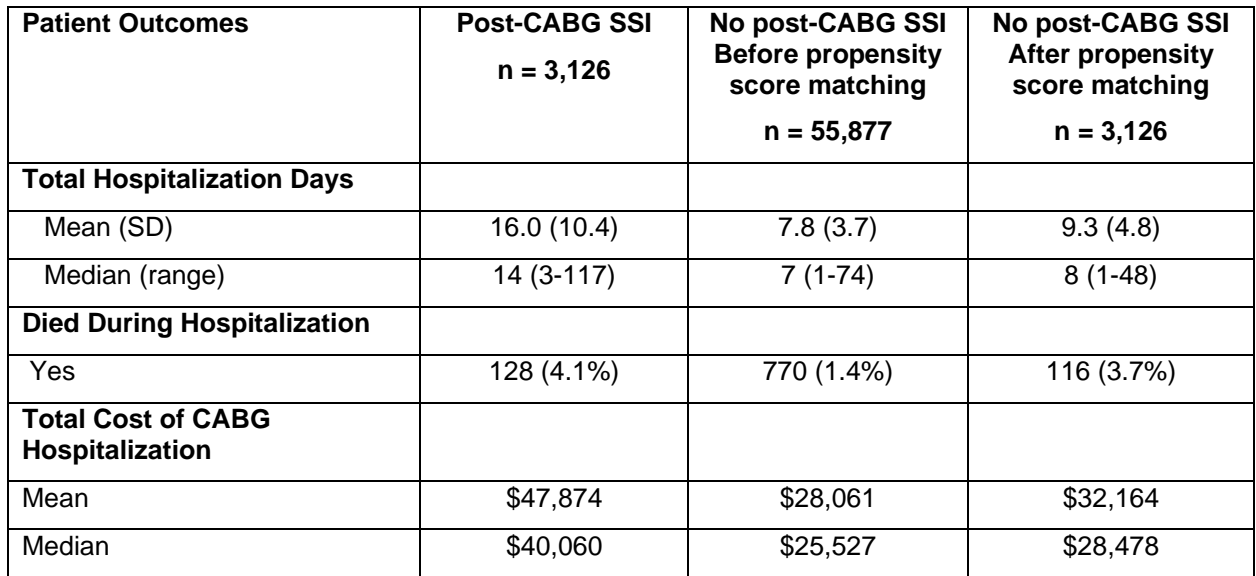

#### **Table 2. Patient Outcomes Before and After Propensity Score Matching**

The propensity score matched patients who did not develop an SSI have more hospitalization days, death, and total cost of hospitalization than the patients without an SSI before propensity score matching, but they do not have as many adverse outcomes as the patients who developed a Post-CABG SSI.

### **CONCLUSION**

Analysis of observational data collected to compare the effects of a primary classification or treatment variable on outcomes will need to be adjusted for the non-random classification of subjects with this primary variable. This non-random classification of subjects is called "selection bias", and propensity score matching provides a way to adjust for selection bias in observational studies. The implementation of propensity score matching with SAS is straightforward, involving a logistic regression model with PROC LOGISTIC and a method for matching subjects' propensity score probabilities generated with PROC LOGISTIC.

#### **REFERENCES**

Baser, O. Too Much Ado about Propensity Score Models? Comparing Methods of Propensity Score Matching. Value in Health 9(6) 377-384. 2006.

Foster EM. Propensity Score Matching: An Illustrated Analysis of Dose Response. *Medical Care* 41(10) 1183- 1192. 2003.

Leslie RS, Ghomrawi H. The Use of Propensity Scores and Instrument Variable Methods to Adjust for Treatment Selection Bias. Proceedings of the SAS Global Forum 2008, San Antonio, TX. 2008.

Parsons LS. Reducing Bias in a Propensity Score Matched-Pair Sample Using Greedy Matching Techniques. *Proceedings of the Twenty-Sixth Annual SAS Users Group International Conference*, Long Beach, CA. 2001.

Parsons LS. Performing a 1:N Case-Control Match on Propensity Score. *Proceedings of the Twenty-Sixth Annual SAS Users Group International Conference*, Montreal, Canada. 2004.

Patkar A and Fraeman KH. Economic Impact of Surgical Site Infection Post-CABG Surgery Using Multi-Institutional Hospitalization Data. *Presented at the 3 rd. Joint Meeting of the Surgical Infection Society-North America and the Surgical Infection Society of Europe, Chicago, IL.* 2009.

Rosenbaum PR and Rubin DB. The Central Role of the Propensity Score in Observational Studies for Causal Effects. Biometrica 70, 41-55. 1983.

SAS Institute, Inc. 2008 "Usage Note 30971: How can I compute and match observations on propensity scores?" http://support.sas.com/kb/30/971.html

### **CONTACT INFORMATION**

Your comments and questions are valued and encouraged. Contact the author at:

Kathy H. Fraeman Director, Senior Data Analyst Evidera 7101 Wisconsin Ave #1400 Bethesda, MD 20814 Work Phone: +1 240 235 2525 Fax: +1 301 654 9864 E-mail: kathy.fraeman@evidera.com Web: www.evidera.com

SAS and all other SAS Institute Inc. product or service names are registered trademarks or trademarks of SAS Institute Inc. in the USA and other countries. ® indicates USA registration.

Other brand and product names are trademarks of their respective companies.

### **APPENDIX: SOURCE CODE OF GENERAL PROPENSITY SCORE MATCHING MACRO**

The entire source code for the generalized propensity score matching macro is given below:

```
/* Program: PSMatch Multi.sas
/ *
/* Platform: SAS 9.4
/ *
/* Author:
             Kathy H. Fraeman
/ *
/* Drug/Protocol: Generalized SAS Macro
/*
/* Description: Does N:1 propensity score matching within specified
/ *
     absolute differences (radius) of propensity score
/ *
/ *
             Can optimize on either number of matches, or closeness
/*
             of matches, or no optimization
%macro psmatch multi(subj dsn =, /* Data set with subject data */
                 subj idvar=, /* Subject ID variable in
                               &SUBJ DSN */
                 subj psvar=, \overline{\qquad} /* Propensity Score variable in
                                &SUBJ DSN */
                 cntl dsn=, \overline{\phantom{a}} /* Data set with control data */
                 cntl<sup>-</sup>idvar=, /* Control ID variable in data set
```

```
& CNTL DSN \star//* Propensity Score variable in
             cntl psvar=,
                           \& CNTL DSN \star//* Output data set */
            match dsn=,
            match ratio=, /* Number of matches per subject */score diff=, /* Maximum allowable absolute
                           differences between propensity
                           scores*/
                         /* Type of matching optimization --
             opt=none,
                           by number of matches ( = num),
                           by closeness ( = close),
                           or default none ( = none) */seed=1234567890) /* Optional seed for random number
                              qenerator */
             \ddot{ }/* Delete final matched pairs dataset, if exists from a prior run
PROC DATASETS nolist;
   delete final matched pairs;
   run;
   quit;
/* Make all internal macro variables local
%local __dsid __varnum __cntl_type __rc __num;
/* Control ID variable (numeric or character)
%let dsid
            = systunc(open(&\text{cnt}~dsn,i));%let varnum = %sysfunc(varnum(& dsid, &cntl idvar));
%let \frac{1}{\sqrt{2}} cntl_type = %sysfunc(vartype(\frac{1}{6} dsid, \frac{1}{6} varnum));<br>%let __rc = %sysfunc(close(\frac{1}{6} dsid));
\frac{1}{2} which \frac{1}{2} cntl_type;
/**************************/
/* Subject Matching Data
/**************************/
DATA subjmatch (keep = &subj idvar &subj psvar);
   set &subj dsn;
   run;
/**************************/
/* Control Matching Data
/**************************/
DATA contmatch (keep = &cntl idvar &cntl_psvar);
   set &cntl dsn;
   run;
/* Find all possible matches between subjects and controls
/* Propensity scores must match within +/- & match (radius)
PROC SOL;
```

```
create table _ matches0 as
         select
         s.&subj_idvar as subj_idvar,
         c.&cntl_idvar as cntl_idvar,
        s. &subj psvar as subj score,
         c.&cntl_psvar as cntl_score,
         abs(s.&subj psvar - c.&cntl psvar) as diff score
       from subjmatch s left join contmatch c
       on abs(s.&subj psvar - c.&cntl psvar) \leq &score diff
       order by subj idvar;
        quit;
 /*************************************/
 /* Data set of all possible matches
 /*************************************/
DATA __ possible_matches;
     set __matches0;
      /*-----------------------------------------*/
      /* Create a random number for each match
      /*-----------------------------------------*/
     call streaminit(&seed); 
     rand num = rand('uniform');
      /*-----------------------------------------------*/
      /* Remove subjects who had no possible matches
      /*-----------------------------------------------*/
     % i f < c n t type = C %then %do;
        if cntl idvar \uparrow = \prime;
      %end;
     %else %if & cntl type = N %then %do;
         if cntl_idvar ^= .;
      %end;
     /*--------------------------------------------*/
     /* Round DIFF SCORE to an order of magnitude
     /*--------------------------------------------*/
     %if &opt = close %then %do;
         if . < diff_score < .000000001 then 
            sort_diff_score = .000000001;
         else if .000000001 <= diff_score < .00000001 then 
           sort diff score = round(diff score, .000000001);
        else if .00000001 \leq diff score \leq .0000001 then
           sort diff score = round(diff score, .00000001);
         else if .0000001 <= diff_score < .000001 then 
           sort diff score = round(diff score, .0000001);
         else if .000001 <= diff_score < .00001 then 
           sort diff score = round(diff score, .000001);
         else if .00001 <= diff_score < .0001 then 
           sort diff score = round(diff score, .00001);
        else if .000\overline{1} <= diff score < .001 then
           sort diff score = round(diff score, .0001);
         else if .001 <= diff_score < .01 then 
           sort diff score = round(diff score, .001);
        else if .01 \leq \text{diff} score \leq .1 then
           sort diff score = round(diff score, .01);
         else if diff_score >= .1 then 
        sort diff score = round(diff score, .1);
```

```
%end:
   /*--------------------------*/
   /* Create a dummy variable
   /*---------------------------*/
   n = 1;run;
/* Find the number of potential control matches for each subject
PROC FREQ data=_possible_matches noprint;
   tables subj idvar / \overline{out} = matchfreq (keep = subj idvar count);
   run;
DATA matches freq;
   merge __possible_matches
        matchfreq;
   by subj idvar;
   /* Only keep subjects with minimum number of possible matches
   if count >= & match ratio;
   run;
PROC DATASETS nolist;
   delete matches0;
   run;
   quit;
/* Count the number of entries in the file of possible matches
%let __dsid = %sysfunc(open(_matches_freq,i));
%let \frac{1}{\sqrt{2}}num = %sysfunc(attrn(&_dsid,nobs));
%let rc = %sysfunc(close(& dsid));
%do %while (x \text{ num} >= 1);
 PROC SORT data= matches freq;
     by \text{inf} sopt = num \text{then} \text{d};
         count
       %end;
       %else %if &opt = close %then %do;
         sort diff score
       %end;
       rand num subj idvar;
     run:/* Get first randomly selected subject
  /* For options, with either the least number of matches or
 /* the closest match
 DATA first subj idvar (keep = subj idvar);
```

```
set matches freq;
    by n;
    if first.n;
    run;
/*************************************/
/* Get all matches for that subject
PROC SORT data= matches freq;
    by subj idvar %if &opt = num %then %do;
                  count.
                %end;
                 %else %if &opt = close %then %do;
                   sort diff score
                %end;
                rand num;
    run;
DATA all first id;
    merge matches freq
           first subj idvar (in=i);
    by subj_idvar;
    if i;
    num + 1;run;
DATA new matched pairs (keep = subj idvar cntl idvar
                             subj score cntl score);
    set _all_first_id;
    label subj idvar ="Subject ID, original variable name &subj idvar"
         cnt1 idvar =
        "Matched Control ID, original variable name & cntl idvar"
         subj score =
        "Subject Propensity Score, original var name & subj psvar"
         cnt1 score ="Matched Control Propensity Score, orig var & cntl psvar"
    if num <= &match ratio;
    run;
/* Remove subjects with matched controls
PROC SORT data= new matched pairs (keep = subj idvar)
        out= new matched subj nodupkey;
    by subj idvar;
    run;
DATA match remove subj;
    merge __possible matches
           new matched subj (in=id);
    by \sin^{-1} idvar;
```

```
if ^id:
   run:
/* Remove all matched pairs that include selected controls
PROC SORT data= new_matched_pairs (keep = cntl_idvar)
      out = \frac{-}{\text{remove\_cont}}by cntl idvar;
   run:
PROC SORT data= match remove subj;
   by cntl idvar;
   run;
DATA match remove cont;
   merge __match_remove subj
       remove cont (in=id);
   by cntl idvar;
   if \land id;run;
PROC SORT data= match remove cont out= possible matches;
   by subj_idvar;
   run;
/* Add new matched pairs to set of final matched pairs
PROC APPEND base= final matched pairs data= new matched pairs;
   run:
/* Find the number of potential control matches for each subject
PROC FREQ data= possible_matches noprint;
   tables subj_idvar / out=_matchfreq (keep = subj_idvar
                                count);
   run:
DATA matches freq;
   merge __possible_matches
       \overline{\phantom{0}}matchfreq;
   by subj idvar;
   /* Only keep subjects with the minimum number of matches
   if count >= & match ratio;
   run;
/* Determine number of remaining possible matched pairs
%let dsid = %sysfunc(open( matches freq, i));
%let
   num = %systemc(attrn(& dsid, nobs));\text{let} rc = \text{ssysfunc} (close (& dsid));
```

```
%end; /* of "%do %while (& num >= 1); */
/* Create final output data set with one observation for each
/* original subject.
/*
/* Variable names in output data set are:
/ *
   SUBJ IDVAR, SUBJ SCORE, CNTL IDVAR, CNTL SCORE
/ *
/* If no match for subject ID (SUBJ_IDVAR), then CNTL variables
/ *
  (CNTL IDVAR, CNTL SCORE) are missing.
                                7****************************
PROC SORT data= final matched pairs;
   by subj idvar subj score;
   run;
DATA subjmatch orig;
   set subjmatch (rename= (&subj idvar = subj idvar
                        \&subj psvar = subj score));
   run;
PROC SORT data=__subjmatch_orig;
   by subj idvar;
   run;
DATA &match dsn (label="Final Matched Pairs for PS Matching");
   merge final matched pairs
         subjmatch orig;
   by subj_idvar subj_score;
   run;
/* Delete all temporary datasets created by macro
PROC DATASETS nolist;
   delete __contmatch __final matched pairs    matches freq0
         __matches_freq __match_pair0 __ matchfreq
         _match_remove_cont _match remove subj
         __new_matched_pairs __subjmatch __subjmatch_orig
         new matched subj;
 run;
 quit;
```

```
%mend psmatch multi;
```